# Graph neural network (GNN)

Jingnan

## Step-by-step explanation

- What is graph
- What is the application of graph
- How to represent/save a graph
- What is graph neural network
- What is graph convolution network
- What is graph attention network
- What is the tips/experience to train a graph neural network
- ... (if we have time)

## What is graph?

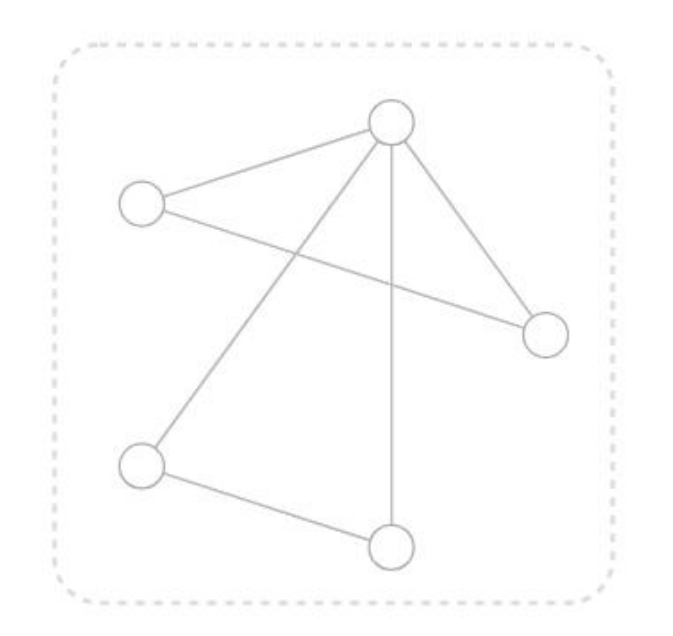

- V Vertex (or node) attributes e.g., node identity, number of neighbors
- E Edge (or link) attributes and directions e.g., edge identity, edge weight
- Global (or master node) attributes U e.g., number of nodes, longest path

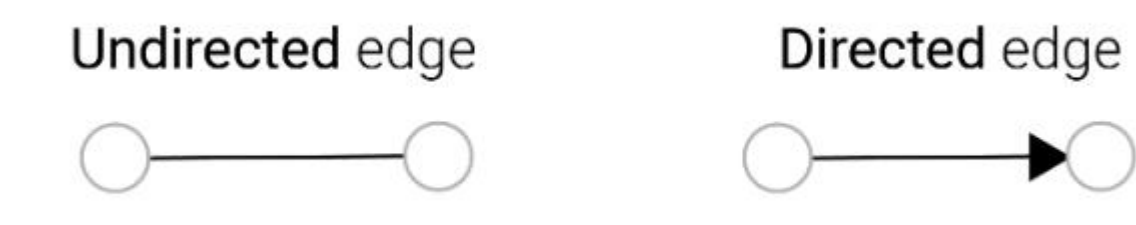

• https://distill.pub/2021/gnn-intro/

## Examples of graph

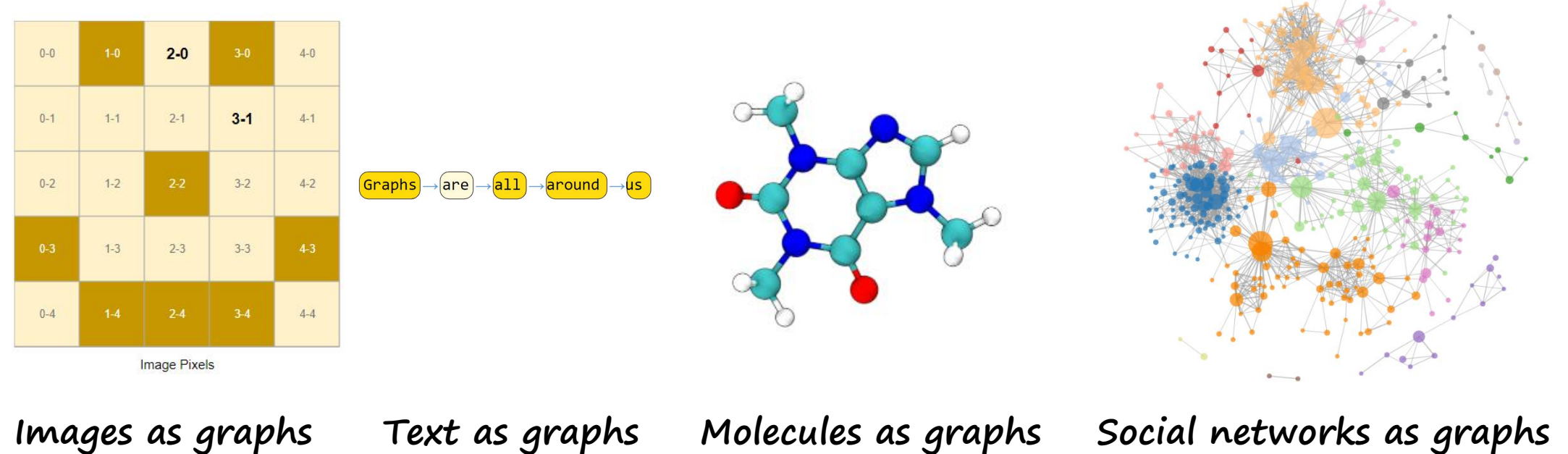

**Citation networks as graphs**

• https://distill.pub/2021/gnn-intro/

## What is the application of graph?

- Graph-level task [like image classification]
	- For example, for a molecule represented as a graph, we might want to predict what the molecule smells like, or whether it will bind to a receptor implicated in a disease.
- Node-level task [like image segmentation]
	- Predict the property of nodes. E.g. predict the attitude of citizens on Biden or Trump.
- Edge-level task

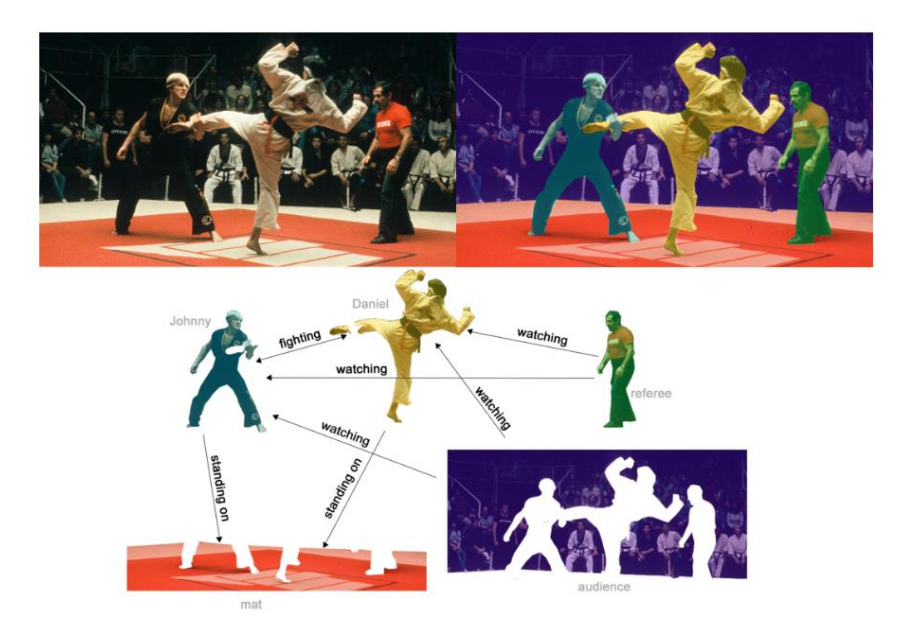

In (b), above, the original image (a) has been segmented into five entities: each of the fighters, the referee, the audience and the mat. (C) shows the relationships between these entities.

#### How to represent/save a graph?

- Adjacency matrix. (Cons: sparse adjacency matrices are space-inefficient.)  $o(\pi m)$ <sup>o</sup>
- Adjacency lists.

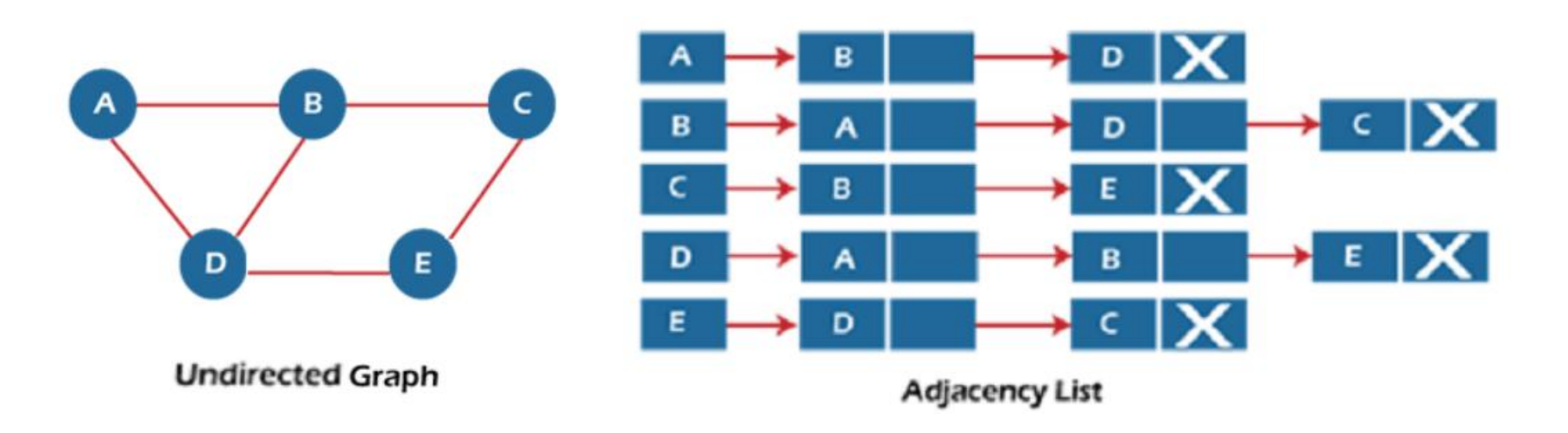

## How to represent/save/show a graph?

import networkx as nx

 $graph = nx.Graph()$  # empty graph  $node0 = (1.1, -1.5, 1.2)$  # property of a node graph.add  $node(node0)$  # add a node

 $node1 = (5.2, 2.5, -0.4)$ graph.add\_node(node0)

**Undirected Graph** 

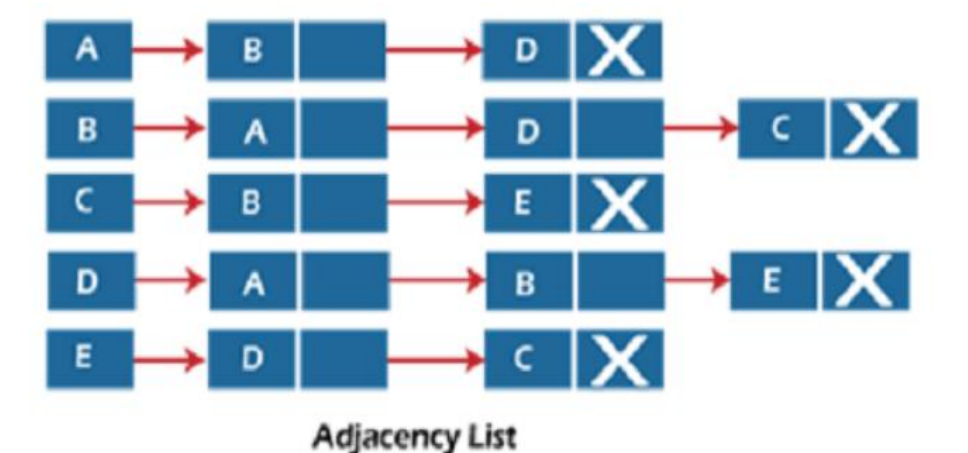

graph.add  $edge(0,1)$  # add an edge

pickle.dump(graph, 'path\_to\_save', 'wb') # save the graph

More examles: https://networkx.org/documentation/stable/tutorial.html

#### What is graph neural network?

• Neural networks which receive graph as input, aggregate graph information, compute hidden features, and output prediction values.

#### What is graph convolution network?

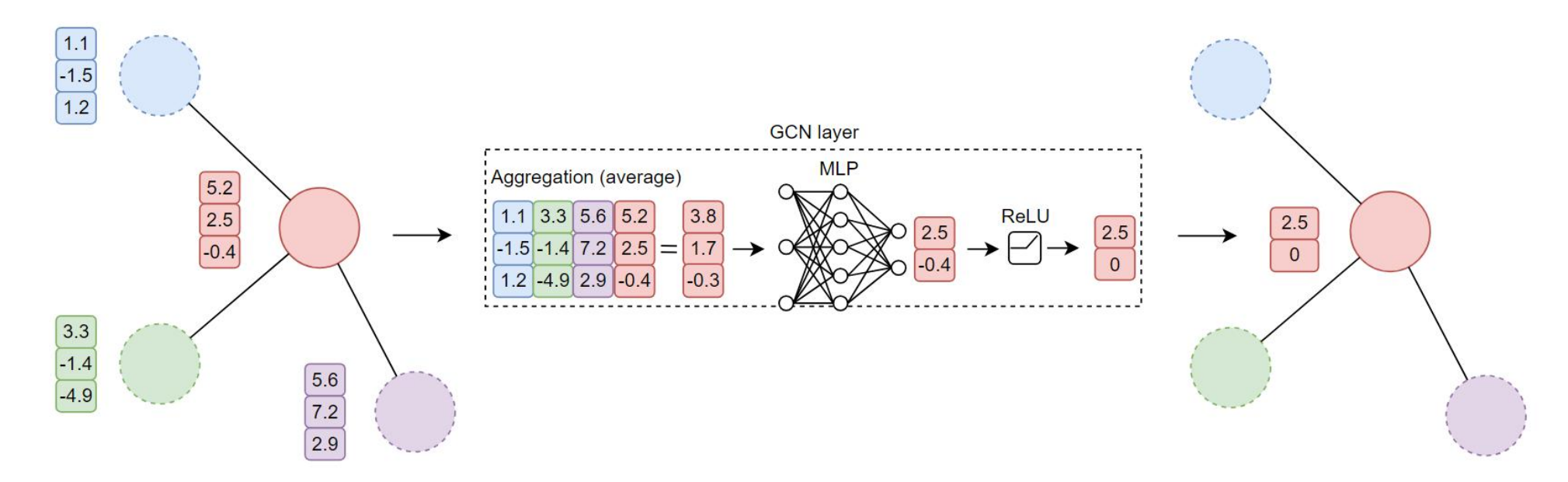

import networkx as nx from torch\_geometric.loader import Dataloader from torch\_geometric.nn import GCNConv

 $graph_$ s =  $[g1, g2, g3, \ldots]$  # build a list of graphs graph\_data\_loader = Dataloader(graph\_ls)

net = GCNConv(in\_chn=3, out\_chn=2)

for data batch in graph data loader:

net(data batch.x, data batch.edge index, data batch.batch)

#### What is graph attention network?

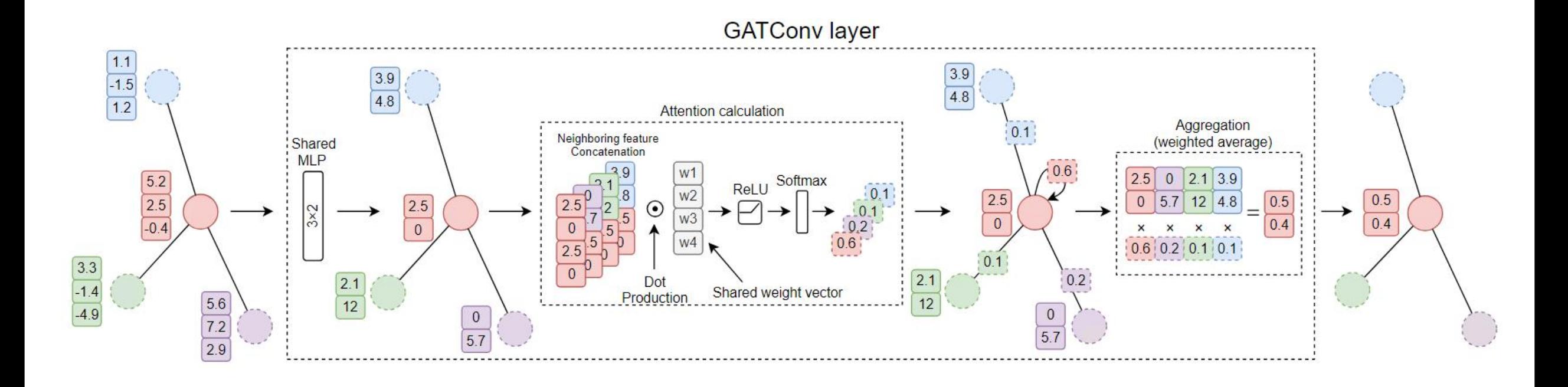

## More graph neural networks ……

• https://pytorch-geometric.readthedocs.io/en/latest/modules/nn.html#convolutional-layers

## What is the tips/experience to train a graph neural network?

• GNN is very fast!

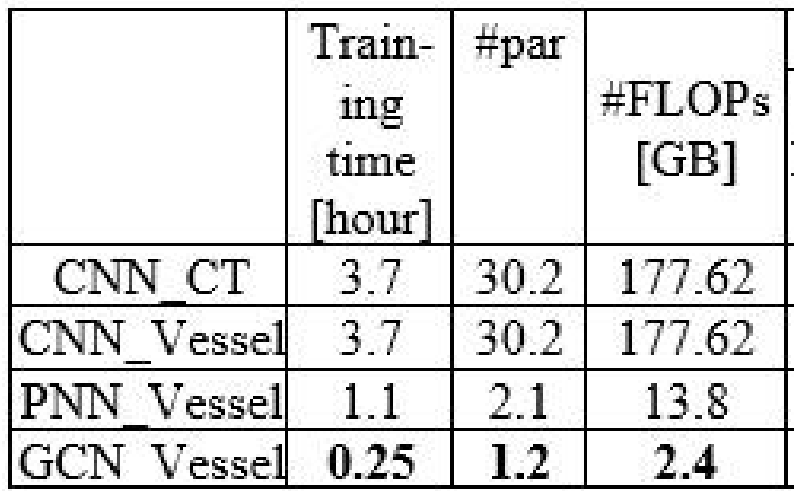

• GNN needs only 2-4 layers

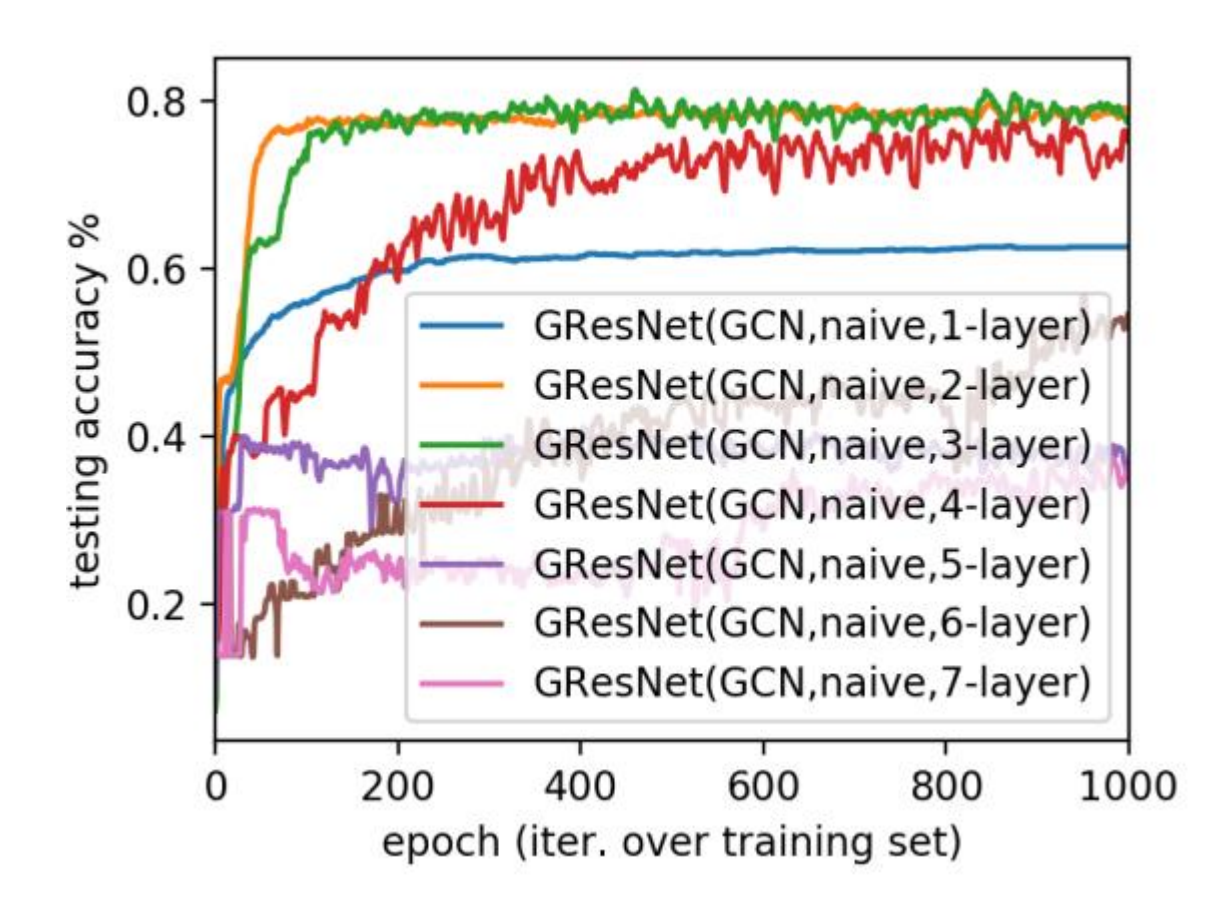

## **Others**

• Optuna (https://optuna.org): an easy tool to automatically explore the hyper-parameters

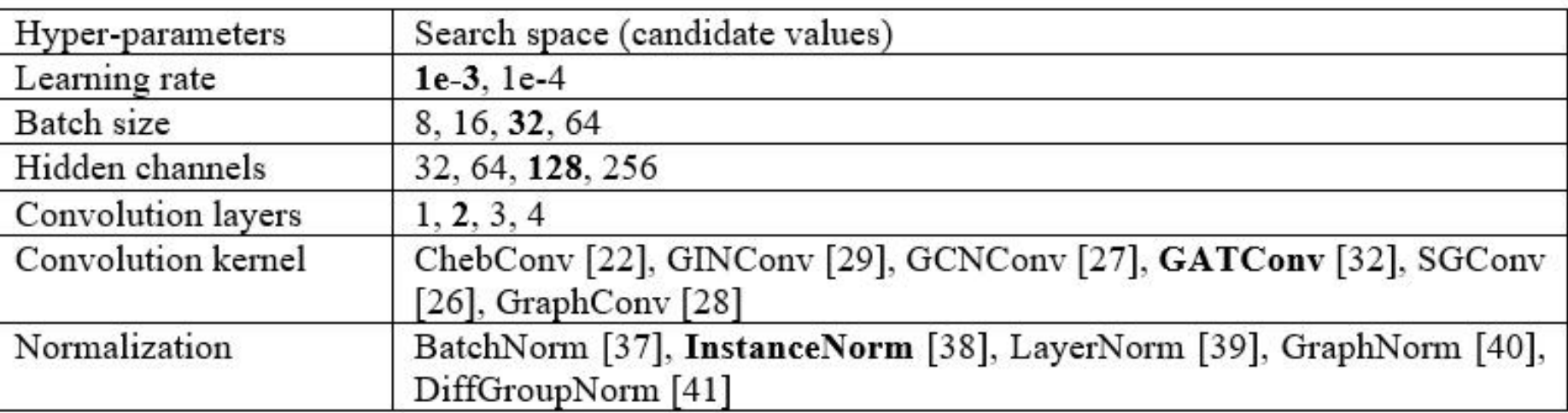

• How to decide which topic to research?

## Thank you